**HIGHER QUALITY BETTER SERVICE**

# **CERTTREE**

## QUESTION & ANSWER

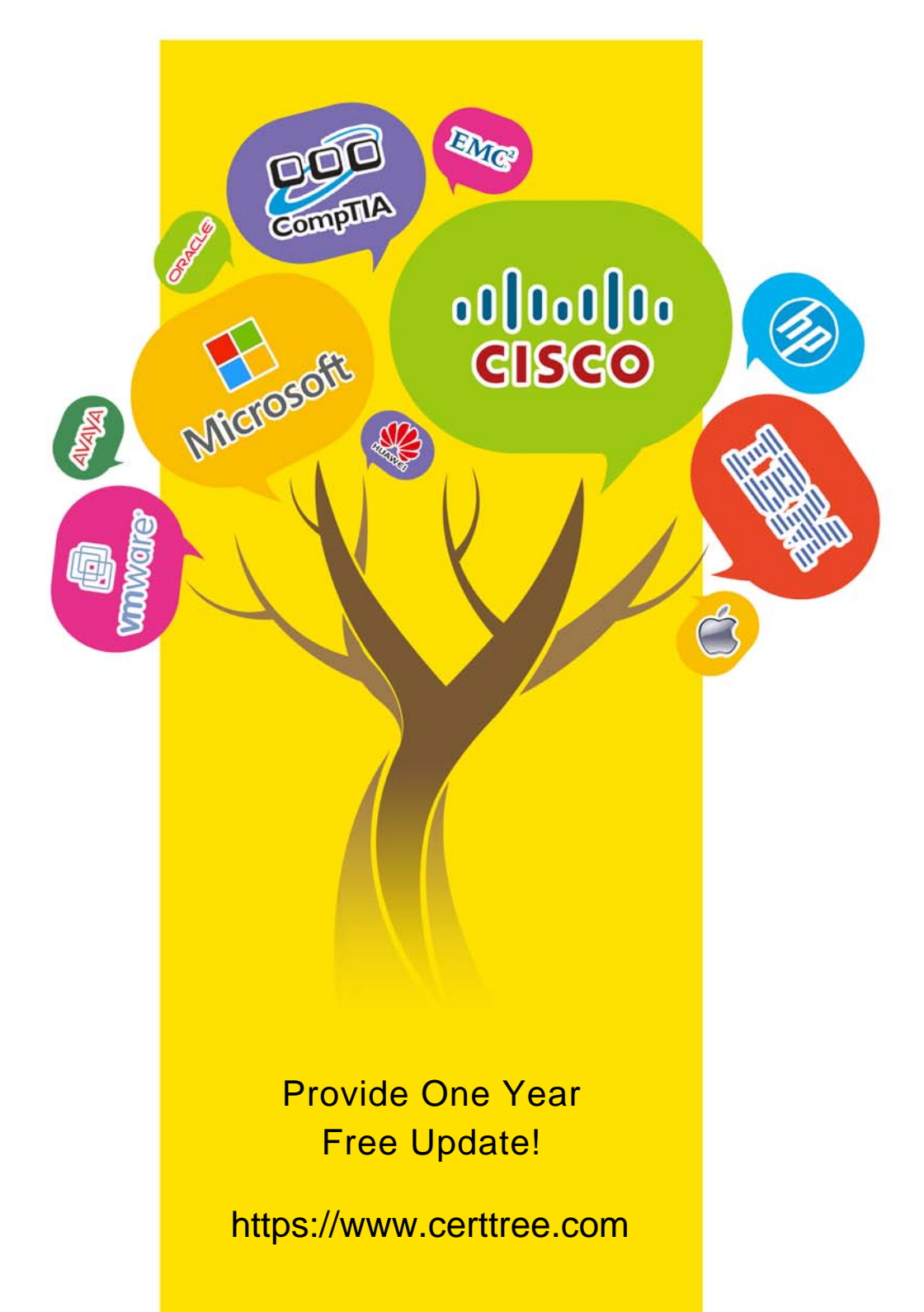

## **Exam** : **D-PSC-DS-23**

## **Title** : Dell PowerScale Design 2023 Exam

## **Version** : DEMO

1.Which Isilon tool can be run from the cluster to display Isilon statistics such as CPU activity?

A. iperf

- B. iostat
- C. InsightIQ
- D. MiTrend
- **Answer:** C

2.What is a correct statement concerning InsightIQ, excluding FSA?

A. InsightIQ runs on separate hardware from the cluster and does not take cluster resources beyond the data collection process.

B. InsightIQ runs on separate hardware from the cluster and provides data used by the isi statistics CLI command set.

C. InsightIQ runs on the lowest logical node (LNN) on the cluster and provides data used by InsightIQ appliance for graphical output.

D. InsightIQ runs on the lowest logical node (LNN) on the cluster and provides data used by the isi statistics CLI command set.

#### **Answer:** A

3.A customer has two Isilon clusters in an Active-Passive setup. The customer has latency sensitive media editing workflows. Most of the media editing work occurs prior to broadcasting between 7:00-8:00, 11:00- 12:00, 17:00-18:00 and 19:00-20:00.

What should be recommended to minimize the risk of including latency to the client workflow?

A. Retain the default job impact policies that would run the Job Engine jobs. Do not run SyncIQ policies during the given hours.

B. Create and set a custom job impact policy that would exclude the running SyncIQ policies during the given hours.

C. Create and set a custom job impact policy that would exclude the running of the Job Engine jobs. Do not run SyncIQ policies during the given hours.

D. Retain the default job impact policies that would run the Job Engine jobs. Run SyncIQ policies during the given hours.

### **Answer:** C

4.During initial configuration of a PowerScale cluster, OneFS creates a network using the default internal network interface without a failover option.

What is the default back-end network interface used?

- A. eth-0
- B. int-a
- C. int-b
- D. eth-1

#### **Answer:** B

5.How are clients, L1 cache, L2 cache, and disks interconnected?

A. Clients connect to L1 Cache and write coalescer L1 cache is connected to L2 on the local node L2 cache connects to disks on all nodes via internal network

B. Clients connect to L2 Cache and write coalescer L1 cache connects to disks on all nodes via internal network L2 cache is connected to L1 on the local node

C. Clients connect to L2 Cache and write coalescer L1 cache connects to disk on its local node L2 cache is connected to L1 on all nodes via internal network

D. Clients connect to L1 Cache and write coalescer L1 cache is connected to L2 on all nodes via internal network L2 cache connects to disks on its local node

**Answer:** A